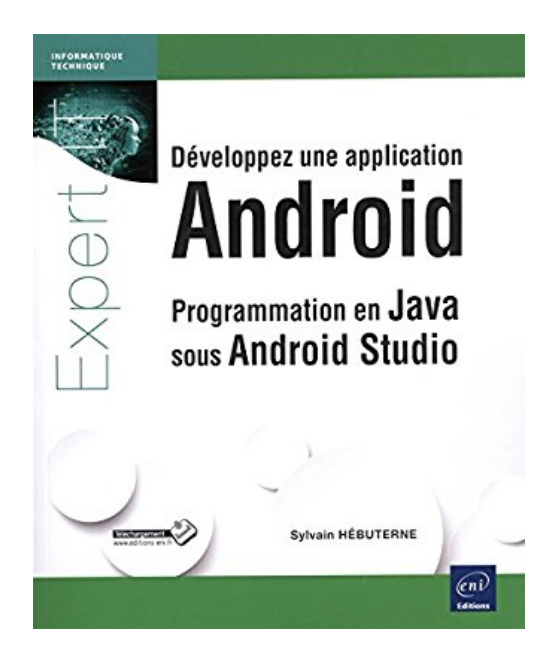

# **Développez une application Android - Programmation en java sous Android Studio**

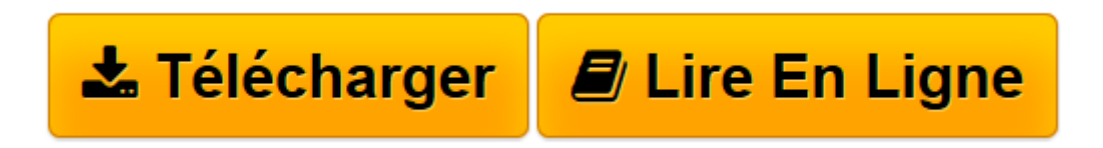

[Click here](http://bookspofr.club/fr/read.php?id=2746097087&src=fbs) if your download doesn"t start automatically

# **Développez une application Android - Programmation en java sous Android Studio**

Sylvain HÉBUTERNE

**Développez une application Android - Programmation en java sous Android Studio** Sylvain HÉBUTERNE

**[Télécharger](http://bookspofr.club/fr/read.php?id=2746097087&src=fbs)** [Développez une application Android - Programmatio ...pdf](http://bookspofr.club/fr/read.php?id=2746097087&src=fbs)

**[Lire en ligne](http://bookspofr.club/fr/read.php?id=2746097087&src=fbs)** [Développez une application Android - Programmat ...pdf](http://bookspofr.club/fr/read.php?id=2746097087&src=fbs)

## **Téléchargez et lisez en ligne Développez une application Android - Programmation en java sous Android Studio Sylvain HÉBUTERNE**

#### 418 pages

#### Présentation de l'éditeur

Ce livre s'adresse aux développeurs souhaitant maîtriser le développement d'applications Android. Il couvre toutes les phases du développement d'applications pour smartphones et tablettes Android et ne nécessite que des connaissances basiques en programmation objet et sur le langage Java. Prenant en exemple le développement d'une application de gestion de DVD, les différents chapitres de ce livre permettent au lecteur de découvrir progressivement les notions indispensables à la construction d'une application de qualité professionnelle. Chaque notion présentée est ainsi expliquée, illustrée par des exemples de code et remise dans son contexte. De l'installation de l'environnement de développement Android Studio à la publication de l'application finale sur le Play Store de Google, le lecteur est invité à utiliser les composants les plus répandus de la plateforme : composants texte, boutons, activités et fragments, mais également listes, boites de dialogue, panneaux de navigation, barre d'actions, etc. Couvrant toutes les versions d'Android jusqu'à Lollipop, le livre présente les différentes méthodes qui permettent de rendre l'application compatible avec tous les terminaux Android, et décrit comment mettre en oeuvre le modèle Master/Detail pour offrir une expérience utilisateur optimale sur tout type d'écran, du plus petit smartphone aux tablettes les plus récentes. Les tâches asynchrones (AsyncTask), véritables pierres angulaires du développement Android, sont présentées en détail et utilisées tout au long de l'ouvrage pour la gestion des bases de données SQLite, le développement de services, l'interrogation de services web via la bibliothèque dédiée Volley et l'interprétation du format JSON. Le lecteur apprendra également à tirer profit des puissants outils que sont les filtres d'intentions, les BroadcastReceiver et les intentions implicites, et acquerra toutes les connaissances nécessaires à l'envoi et la réception de SMS, la manipulation de l'appareil photo, des capteurs et l'utilisation de la géolocalisation. Les styles, les images redimensionnables, les visuels définis en xml, les animations de transitions, permettront enfin au développeur de soigner l'aspect visuel de ses applications. En accompagnement du livre, le code du projet est téléchargeable pour chaque chapitre, sur le site www.editions-eni.fr, permettant au lecteur d'explorer plus en avant les notions présentées. Les chapitres du livre : Avant-propos - Environnement de développement - Principes de base d'Android - Préparation du projet LocDVD - Consultation et saisie de données - Persistance des données - Contrôles avancés - Les fragments - Navigation et boîtes de dialogue - Tâches asynchrones et services - Réseau et Internet - Exploiter le téléphone - Sortir de l'application - Design avancé - Images, son et vidéo - Publier une application Biographie de l'auteur

Sylvain HÉBUTERNE est Architecte Android. Spécialisé dans la programmation objet depuis 15 ans, il conçoit des applications Android à titre personnel ou pour le compte d'agences de communication. Ces projets très diversifiés lui permettent d'exploiter tout le potentiel de la plate-forme Android, jusqu'aux fonctionnalités les plus avancées proposées dans les dernières versions.

Download and Read Online Développez une application Android - Programmation en java sous Android Studio Sylvain HÉBUTERNE #XC1QFOTIZA6

Lire Développez une application Android - Programmation en java sous Android Studio par Sylvain HÉBUTERNE pour ebook en ligneDéveloppez une application Android - Programmation en java sous Android Studio par Sylvain HÉBUTERNE Téléchargement gratuit de PDF, livres audio, livres à lire, bons livres à lire, livres bon marché, bons livres, livres en ligne, livres en ligne, revues de livres epub, lecture de livres en ligne, livres à lire en ligne, bibliothèque en ligne, bons livres à lire, PDF Les meilleurs livres à lire, les meilleurs livres pour lire les livres Développez une application Android - Programmation en java sous Android Studio par Sylvain HÉBUTERNE à lire en ligne.Online Développez une application Android - Programmation en java sous Android Studio par Sylvain HÉBUTERNE ebook Téléchargement PDFDéveloppez une application Android - Programmation en java sous Android Studio par Sylvain HÉBUTERNE DocDéveloppez une application Android - Programmation en java sous Android Studio par Sylvain HÉBUTERNE MobipocketDéveloppez une application Android - Programmation en java sous Android Studio par Sylvain HÉBUTERNE EPub

## **XC1QFOTIZA6XC1QFOTIZA6XC1QFOTIZA6**